## **abuledu-boitamots - Feature - Fonctionnalité #2549**

## **Que faire quand une recherche correspond partiellement à des résultats**

14/12/2012 15:40 - Philippe Cadaugade

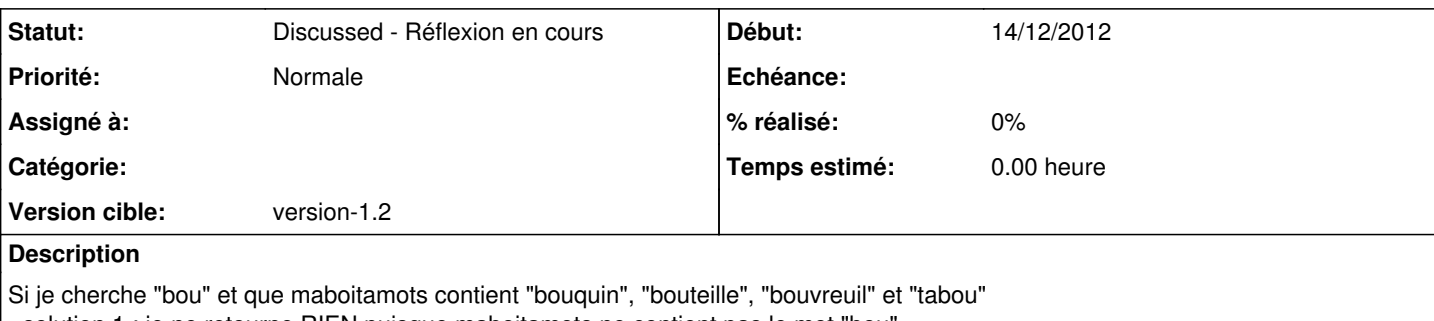

- solution 1 : je ne retourne RIEN puisque maboitamots ne contient pas le mot "bou"

- solution 2 : je retourne tous les 4 cités plus haut, puisqu'il contiennent tous "bou"

- solution 3 : comme le ferait l'AJAX, je retourne "bouquin", "bouteille" et "bouvreuil" qui commencent par "bou"

- solution 4 : j'introduis l'utilisation d'un joker, l'astérisque par exemple... alors la recherche "bou\*" retourne "bouquin", "bouteille" et

"bouvreuil" et la recherche "\*bou" retourne "tabou", mais la recherche "bou" (sans joker) ne retourne rien.

Tous les avis sont les bienvenus.